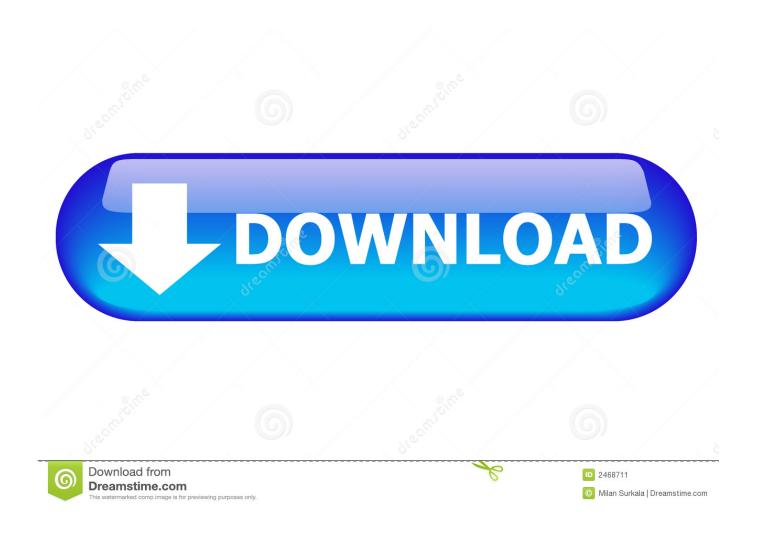

How To Turn Off Firewall On Avast For Mac

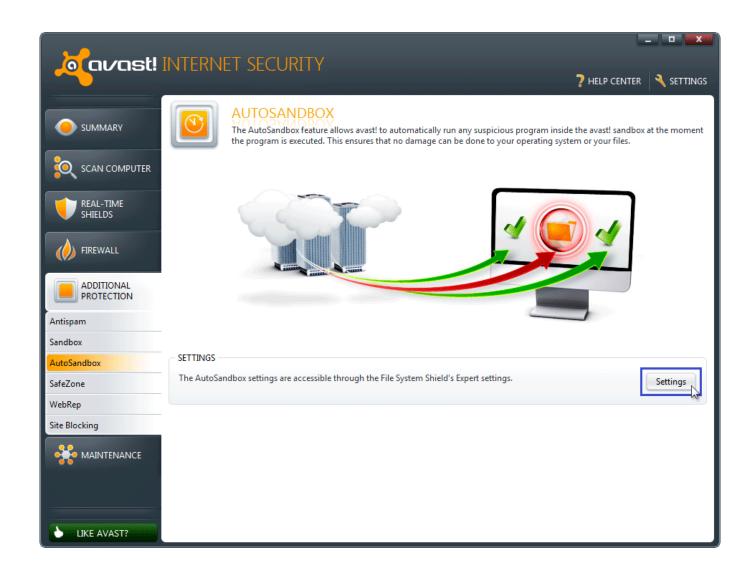

How To Turn Off Firewall On Avast For Mac

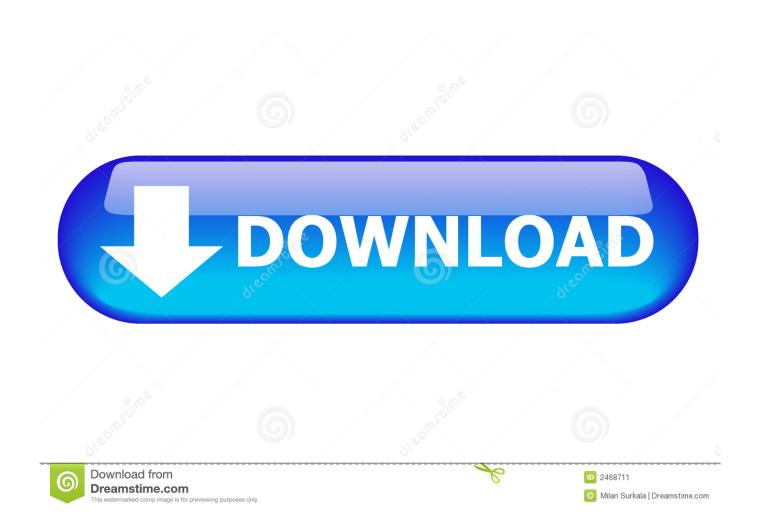

I want to know if there is a temporary turn off TECHReview of Avast Free Antivirus for MacAvast is one of the most popular free antivirus programs, and they have a version for Mac OS X.. Avast Free Antivirus for Mac offers most of the same features, is free to download, doesn't include advertisements, and is generally unobtrusive.

- 1. avast firewall won't turn on
- 2. avast firewall won't turn on windows 10
- 3. avast firewall won't turn on 2020

How To Turn Off Firewall On Windows 10How To Turn Off Avast Firewall MacTurn Off Firewall McafeeHere are 3 simple steps to disable/turn off Avast 2018 (temporarily or completely).. You can apply these steps for all Avast antivirus products (Pro Antivirus, Free Antivirus, Avast Premier or Internet Security).. Turn a shield on or off To enable or disable a shield, follow these steps: Open the Avast user interface and go to Settings Components.

## avast firewall won't turn on

avast firewall won't turn on, how to turn off avast firewall, avast firewall won't turn on windows 10, unable to turn on avast firewall windows 10, avast firewall won't turn on 2020, how to turn on avast firewall in windows 10, temporarily turn off avast firewall, how do i turn off avast firewall, avast unable to turn on firewall, avast premier firewall won't turn on, turn avast firewall off Facetime Free Download For Mac Pro

The program is free, but will request payment for some features, which means that you can't expect everything in the features section to be free.. But, how well does it work? We're reviewing Avast Free for Mac to find out What Is It?Avast Free Antivirus for Mac is a free antivirus program with a virus scanner, firewall, and various features that you can turn off or on.. May 24, 2013 Hello guys, I recently downloaded avast on my mac but I only want to use it when downloading stuff just in case..; Click the ON/OFF slider next to the relevant shield: To disable a shield, click the green slider (ON) and select how long you want to disable the shield for (10 minutes, 1 hour, until you restart your PC, or permanently). Duplicate Files Program For Mac

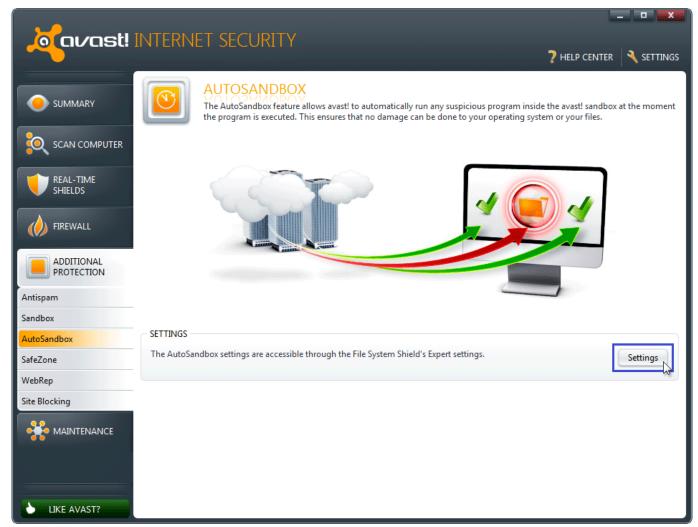

Road Rash For 3Do Downloads

## avast firewall won't turn on windows 10

Recovering A File I Saved Over Word For Mac Barbie Hair Cutting Games Free Download

## avast firewall won't turn on 2020

Project Igi 2 For Mac

773a7aa168 Serato Scratch Live Skin For Virtual Dj 8 Download

773a7aa168

**Unduh Bbm Gratis Dan Cepat Corel Draw Graphics**